# MTF271 TURBULENCE MODELLING ASSIGNMENT 1, PART II: MACHINE LEARNING

#### Lars Davidson

Division of Fluid Dynamics, Dept. Mechanics and Maritime Sciences Chalmers University of Technology, Gothenburg, Sweden.

The Assignment, slides and recorded lecture can be found at

https://www.tfd.chalmers.se/~lada/comp\_turb\_model/assignment\_1/index.html

## MACHINE LEARNING

- Machine learning (ML) is a method where known data are used for teaching the algorithm to classify another set of data.
  - Photographs where the machine learning algorithm should recognize, e.g., traffic lights [4].

- Machine learning (ML) is a method where known data are used for teaching the algorithm to classify another set of data.
  - Photographs where the machine learning algorithm should recognize, e.g., traffic lights [4].
  - ECG signals where the machine learning algorithm should recognize certain unhealthy conditions of the heart [2].

- Machine learning (ML) is a method where known data are used for teaching the algorithm to classify another set of data.
  - Photographs where the machine learning algorithm should recognize, e.g., traffic lights [4].
  - ECG signals where the machine learning algorithm should recognize certain unhealthy conditions of the heart [2].
  - Detecting fraud for credit card payments [3].

- Machine learning (ML) is a method where known data are used for teaching the algorithm to classify another set of data.
  - Photographs where the machine learning algorithm should recognize, e.g., traffic lights [4].
  - ECG signals where the machine learning algorithm should recognize certain unhealthy conditions of the heart [2].
  - Detecting fraud for credit card payments [3].
  - Machine learning methods such as Support Vector Machines (SVM) and neural networks are used for solving this type of problems.

- Machine learning (ML) is a method where known data are used for teaching the algorithm to classify another set of data.
  - Photographs where the machine learning algorithm should recognize, e.g., traffic lights [4].
  - ECG signals where the machine learning algorithm should recognize certain unhealthy conditions of the heart [2].
  - Detecting fraud for credit card payments [3].
  - Machine learning methods such as Support Vector Machines (SVM) and neural networks are used for solving this type of problems.
  - Through as much data as possible at ML?

- Machine learning (ML) is a method where known data are used for teaching the algorithm to classify another set of data.
  - Photographs where the machine learning algorithm should recognize, e.g., traffic lights [4].
  - ECG signals where the machine learning algorithm should recognize certain unhealthy conditions of the heart [2].
  - Detecting fraud for credit card payments [3].
  - Machine learning methods such as Support Vector Machines (SVM) and neural networks are used for solving this type of problems.
  - Through as much data as possible at ML?
- In my case, input and output are numerical values. Regression methods should then be used [2]; I use support vector regression (SVR) methods available in Python.

## Training: I need a target database

$$\frac{\partial v_i}{\partial x_i} = 0$$

$$\frac{\partial v_i}{\partial t} + \frac{\partial}{\partial x_j} (v_i v_j) = -\frac{\partial p}{\partial x_i} + \frac{\partial^2 v_i}{\partial x_j \partial x_j}$$

- Fully-developed Channel flow
- Database can be found here. Reynolds number is 5 200.
- The DNS data are averaged in time,  $x_1$  and  $x_3$ .

At this site you find the figure below

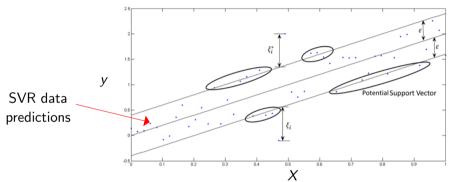

FIGURE: Hyperplane,  $\varepsilon$  tube and slack,  $\xi_i$ .  $\cdot \cdot \cdot$  predicted (SVR) data point

At this site you find the figure below

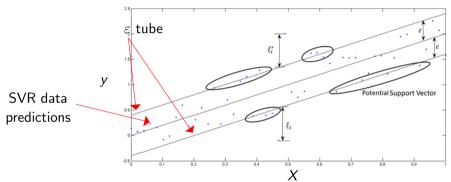

FIGURE: Hyperplane,  $\varepsilon$  tube and slack,  $\xi_i$ .  $\cdot \cdot \cdot$  predicted (SVR) data point

At this site you find the figure below

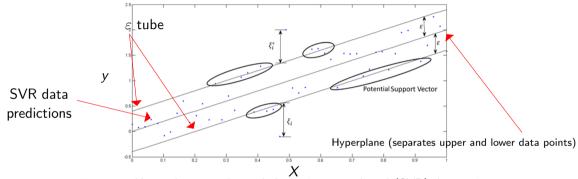

FIGURE: Hyperplane,  $\varepsilon$  tube and slack,  $\xi_i$ .  $\cdot$ : predicted (SVR) data point

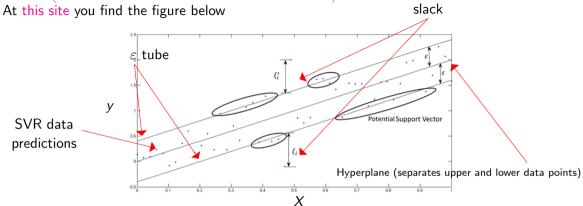

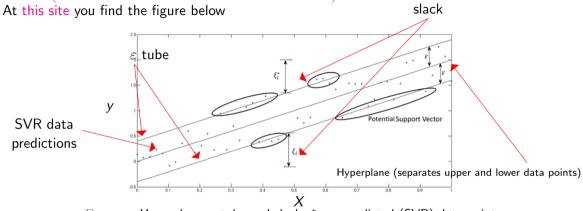

FIGURE: Hyperplane,  $\varepsilon$  tube and slack,  $\xi_i$ .  $\cdot \cdot \cdot$  predicted (SVR) data point

• How close to the Hyperplane should the predicted data points be?

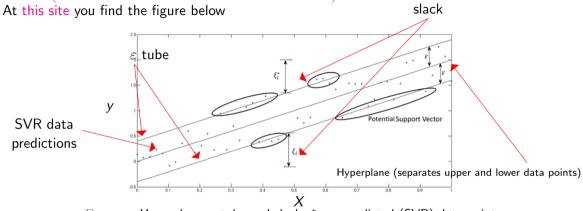

FIGURE: Hyperplane,  $\varepsilon$  tube and slack,  $\xi_i$ . •: predicted (SVR) data point

ullet How close to the Hyperplane should the predicted data points be? Answer: arepsilon

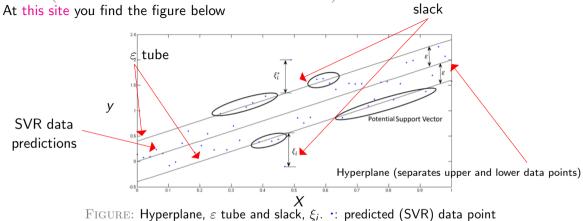

- How close to the Hyperplane should the predicted data points be? Answer: arepsilon
- How far outside of the  $\varepsilon$  tube can a predicted point be?

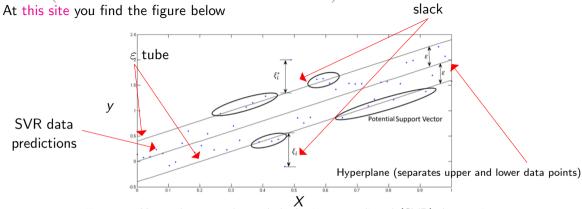

- FIGURE: Hyperplane,  $\varepsilon$  tube and slack,  $\xi_i$ . \*: predicted (SVR) data point
- ullet How close to the Hyperplane should the predicted data points be? Answer: arepsilon
- How far outside of the  $\varepsilon$  tube can a predicted point be? Answer:  $\xi$  (large C, promotes small  $\xi$ )

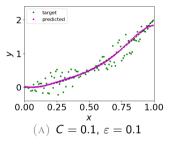

$$y = 2x^2 + \sin(2\pi) \cdot rand(-0.4, 0.4)$$

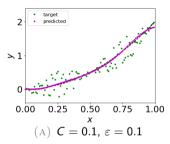

$$y = 2x^2 + \sin(2\pi) \cdot rand(-0.4, 0.4)$$

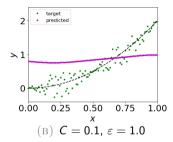

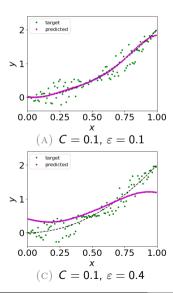

$$y = 2x^2 + \sin(2\pi) \cdot rand(-0.4, 0.4)$$

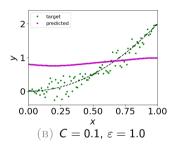

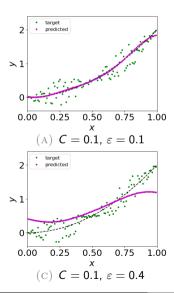

$$y = 2x^2 + \sin(2\pi) \cdot rand(-0.4, 0.4)$$

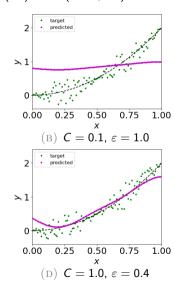

• We will use DNS data of channel flow to develop  $C_{\omega}$  in  $k-\omega$  model based on SVR

- We will use DNS data of channel flow to develop  $C_{\omega}$  in  $k-\omega$  model based on SVR
- Note that the standard  $k-\omega$  models gives very good velocity profiles but a less good k, see below

- We will use DNS data of channel flow to develop  $C_{\omega}$  in  $k-\omega$  model based on SVR
- Note that the standard  $k-\omega$  models gives very good velocity profiles but a less good k, see below

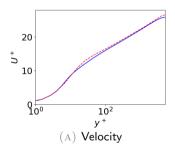

- We will use DNS data of channel flow to develop  $C_{\omega}$  in  $k-\omega$  model based on SVR
- Note that the standard  $k-\omega$  models gives very good velocity profiles but a less good k. see below

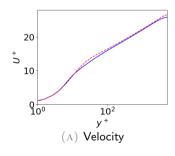

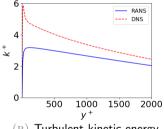

Turbulent kinetic energy

- We will use DNS data of channel flow to develop  $C_{\omega}$  in  $k-\omega$  model based on SVR
- Note that the standard  $k-\omega$  models gives very good velocity profiles but a less good k, see below

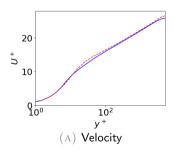

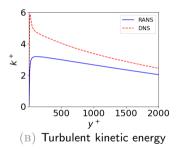

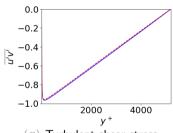

(C) Turbulent shear stress

- We will use DNS data of channel flow to develop  $C_{\omega}$  in  $k-\omega$  model based on SVR
- Note that the standard  $k-\omega$  models gives very good velocity profiles but a less good k, see below

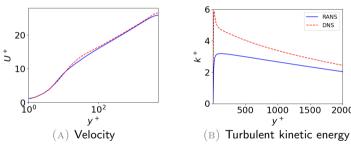

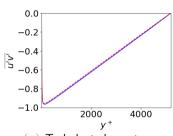

- $({\tiny \rm C}) \ \, \text{Turbulent shear stress}$
- The  $k-\omega$  model predicts accurate Reynolds shear stress,  $-\overline{v_1'v_2'}=\nu_t\frac{\partial \bar{v}_1}{\partial x_2}$  (all turbulence models predict a linear total shear stress, see Eq. 6.20 in the eBook)

- We will use DNS data of channel flow to develop  $C_{\omega}$  in  $k-\omega$  model based on SVR
- Note that the standard  $k-\omega$  models gives very good velocity profiles but a less good k, see below

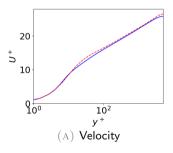

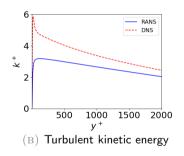

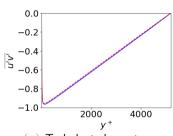

- (C) Turbulent shear stress
- The  $k-\omega$  model predicts accurate Reynolds shear stress,  $-\overline{v_1'v_2'}=\nu_t\frac{\partial \bar{v}_1}{\partial x_2}$  (all turbulence models predict a linear total shear stress, see Eq. 6.20 in the eBook)
- The velocity profile above is correct; hence also the turbulent viscosity is correct.

Now we will create our SVR.

- Now we will create our SVR.
- Since we know that k and  $\omega$  cannot be correctly predicted by the  $k-\omega$  model (only their ratio  $k/\omega$  is) we should not use them as input parameters.

- Now we will create our SVR.
- Since we know that k and  $\omega$  cannot be correctly predicted by the  $k-\omega$  model (only their ratio  $k/\omega$  is) we should not use them as input parameters.
- Recall than in the standard  $k-\omega$  model then  $\nu_t=\frac{k}{\omega}$ .

- Now we will create our SVR.
- Since we know that k and  $\omega$  cannot be correctly predicted by the  $k-\omega$  model (only their ratio  $k/\omega$  is) we should not use them as input parameters.
- Recall than in the standard  $k-\omega$  model then  $\nu_t=\frac{k}{\omega}$ .
- We choose  $\nu_t$  and  $\frac{\partial \bar{\nu}_1}{\partial x_2}$  as input parameters.

- Now we will create our SVR.
- Since we know that k and  $\omega$  cannot be correctly predicted by the  $k-\omega$  model (only their ratio  $k/\omega$  is) we should not use them as input parameters.
- Recall than in the standard  $k-\omega$  model then  $\nu_t=\frac{k}{\omega}$ .
- We choose  $\nu_t$  and  $\frac{\partial \bar{\nu}_1}{\partial x_2}$  as input parameters.
- The target is the shear stress  $-\overline{v_1'v_2'}$ .

- Now we will create our SVR.
- Since we know that k and  $\omega$  cannot be correctly predicted by the  $k-\omega$  model (only their ratio  $k/\omega$  is) we should not use them as input parameters.
- Recall than in the standard  $k-\omega$  model then  $\nu_t=\frac{k}{\omega}$ .
- We choose  $\nu_t$  and  $\frac{\partial \bar{\nu}_1}{\partial x_2}$  as input parameters.
- The target is the shear stress  $-\overline{v_1'v_2'}$ .
- We then compute  $C_{\omega}$  where  $C_{\omega}$  is defined from  $\nu_t = C_{\omega} \frac{k}{\omega}$ .

- Now we will create our SVR.
- Since we know that k and  $\omega$  cannot be correctly predicted by the  $k-\omega$  model (only their ratio  $k/\omega$  is) we should not use them as input parameters.
- Recall than in the standard  $k-\omega$  model then  $\nu_t=\frac{k}{\omega}$ .
- We choose  $\nu_t$  and  $\frac{\partial \bar{\nu}_1}{\partial x_2}$  as input parameters.
- The target is the shear stress  $-\overline{v_1'v_2'}$ .
- We then compute  $C_{\omega}$  where  $C_{\omega}$  is defined from  $\nu_t = C_{\omega} \frac{k}{\omega}$ .
- Download the Python script ML-channel.py and all datafiles. (in ML-channel.py I use  $\partial \bar{v}_1/\partial x_2$  as input and  $-\overline{v_1'v_2'}$  as output)

## ML MODEL (SVR)

• The main difference to the script ML-python.py is that we have two influence parameters instead of one i.e. two StandardScaler

## ML MODEL (SVR)

• The main difference to the script ML-python.py is that we have two influence parameters instead of one i.e. two StandardScaler

```
# scale input data
scaler_dudy=StandardScaler()
scaler_vist=StandardScaler()
dudy_in=scaler_dudy.fit_transform(dudy_in)
vist_in=scaler_vist.fit_transform(vist_in)
```

• The main difference to the script ML-python.py is that we have two influence parameters instead of one i.e. two StandardScaler

```
# scale input data
scaler_dudy=StandardScaler()
scaler_vist=StandardScaler()
dudy_in=scaler_dudy.fit_transform(dudy_in)
vist_in=scaler_vist.fit_transform(vist_in)
```

• and higher dimension of X, i.e.

 The main difference to the script ML-python.py is that we have two influence parameters instead of one i.e. two StandardScaler

```
# scale input data
2 scaler_dudy=StandardScaler()
3 scaler_vist=StandardScaler()
4 dudy_in=scaler_dudy.fit_transform(dudy_in)
5 vist_in=scaler_vist.fit_transform(vist_in)
```

• and higher dimension of X, i.e.

```
1 # setup X (input) and y (output)
2 X=np.zeros((n_svr,2))
3 y=uv_out
4 X[:,0] = dudy_in[:,0]
5 X[:,1] = vist_in[:,0]
```

1 # output uv
2 uv\_all\_data=uv\_DNS
3 # input dudy
4 dudy\_all\_data=dudy\_DNS
5 # input vist
6 vist\_all\_data=vist\_DNS

```
1 # output uv
2 uv_all_data=uv_DNS
3 # input dudy
4 dudy_all_data=dudy_DNS
5 # input vist
6 vist_all_data=vist_DNS
```

• Now pick 20% as test data

```
# output uv
uv_all_data=uv_DNS
# input dudy
dudy_all_data=dudy_DNS
# input vist
vist_all_data=vist_DNS
```

• Now pick 20% as test data

```
# create indices for all data
index= np.arange(0,len(uv_all_data), dtype=int)
# number of elements of test data, 20 \%
n_test=int(0.2*len(uv_all_data))
# pick 20\% elements randomly (test data)
index_test=np.random.choice(index, size=n_test, replace=False)
# pick every 5th elements
# #index_test=index[::5]
```

```
1 # output uv
2 uv_all_data=uv_DNS
3 # input dudy
4 dudy_all_data=dudy_DNS
5 # input vist
6 vist_all_data=vist_DNS
```

#### Now pick 20% as test data

```
# create indices for all data
index= np.arange(0,len(uv_all_data), dtype=int)
# number of elements of test data, 20 \%
n_test=int(0.2*len(uv_all_data))
# pick 20\% elements randomly (test data)
index_test=np.random.choice(index, size=n_test, replace=False)
# pick every 5th elements
# index_test=index[::5]
```

vist\_test=vist\_all\_data[index\_test]
uv\_out\_test=uv\_all\_data[index\_test]
MTF271 Turbulence Modelling

dudy\_test=dudy\_all\_data[index\_test]

• The remaining 80% are used as training data

• The remaining 80% are used as training data

```
# delete testing data from 'all data' => training data
dudy_in=np.delete(dudy_all_data,index_test)
vist_in=np.delete(vist_all_data,index_test)
uv_out=np.delete(uv_all_data,index_test)
```

The remaining 80% are used as training data

```
# delete testing data from 'all data' => training data
dudy_in=np.delete(dudy_all_data,index_test)
vist_in=np.delete(vist_all_data,index_test)
uv_out=np.delete(uv_all_data,index_test)
```

• The input arrays to svr must be reshaped

The remaining 80% are used as training data

```
# delete testing data from 'all data' => training data
dudy_in=np.delete(dudy_all_data,index_test)
vist_in=np.delete(vist_all_data,index_test)
uv_out=np.delete(uv_all_data,index_test)
```

• The input arrays to svr must be reshaped

```
# re-shape
dudy_in=dudy_in.reshape(-1, 1)
vist_in=vist_in.reshape(-1, 1)
```

The remaining 80% are used as training data

```
# delete testing data from 'all data' => training data
dudy_in=np.delete(dudy_all_data,index_test)
vist_in=np.delete(vist_all_data,index_test)
uv_out=np.delete(uv_all_data,index_test)
```

• The input arrays to svr must be reshaped

```
\# re—shape dudy_in=dudy_in.reshape(-1, 1) vist_in=vist_in.reshape(-1, 1)
```

• It's a good habit to re-scale input variables because different inputs may have widely different magnitudes

• The remaining 80% are used as training data

```
# delete testing data from 'all data' => training data
dudy_in=np.delete(dudy_all_data,index_test)
vist_in=np.delete(vist_all_data,index_test)
uv_out=np.delete(uv_all_data,index_test)
```

The input arrays to svr must be reshaped

```
# re-shape
dudy_in=dudy_in.reshape(-1, 1)
vist_in=vist_in.reshape(-1, 1)
```

 It's a good habit to re-scale input variables because different inputs may have widely different magnitudes

```
1 # scale input data
2 scaler_dudy=StandardScaler()
3 scaler_vist=StandardScaler()
4 dudy_in=scaler_dudy.fit_transform(dudy_in)
5 vist_in=scaler_vist.fit_transform(vist_in)
```

• Next, I create the input array to be sent to the SVR

Next, I create the input array to be sent to the SVR

```
1 # setup X (input) and y (output)
2 X=np.zeros((n_svr,2))
3 y=uv_out
4 X[:,0] = dudy_in[:,0]
5 X[:,1] = vist_in[:,0]
```

Next, I create the input array to be sent to the SVR

```
1 # setup X (input) and y (output)
2 X=np.zeros((n_svr,2))
3 y=uv_out
4 X[:,0] = dudy_in[:,0]
5 X[:,1] = vist_in[:,0]
```

I choose type of SVR

Next, I create the input array to be sent to the SVR

```
1 # setup X (input) and y (output)
2 X=np.zeros((n_svr,2))
3 y=uv_out
4 X[:,0] = dudy_in[:,0]
5 X[:,1] = vist_in[:,0]
```

I choose type of SVR

```
# choose Machine Learning model
C=1
peps=0.001
model = SVR(kernel='rbf', epsilon = eps, C = C)
```

Next, I create the input array to be sent to the SVR

```
1 # setup X (input) and y (output)
2 X=np.zeros((n_svr,2))
3 y=uv_out
4 X[:,0] = dudy_in[:,0]
5 X[:,1] = vist_in[:,0]
```

I choose type of SVR

```
# choose Machine Learning model
2 C=1
3 eps=0.001
4 model = SVR(kernel='rbf', epsilon = eps, C = C)
```

• and then I train (fit) the SVR

Next, I create the input array to be sent to the SVR

```
1 # setup X (input) and y (output)
2 X=np.zeros((n_svr,2))
3 y=uv_out
4 X[:,0] = dudy_in[:,0]
5 X[:,1] = vist_in[:,0]
```

I choose type of SVR

```
# choose Machine Learning model
C=1
peps=0.001
model = SVR(kernel='rbf', epsilon = eps, C = C)
```

and then I train (fit) the SVR

```
1 # Fit the model
2 svr = model.fit(X, y.flatten())
```

• Now I will use the SVR model to predict  $\overline{v_1'v_2'}$ .

- Now I will use the SVR model to predict  $\overline{v_1'v_2'}$ .
- I will use the test data (20% of the DNS data of  $\partial U/\partial y$  and  $\nu_t$ )

- Now I will use the SVR model to predict  $\overline{v_1'v_2'}$ .
- I will use the test data (20% of the DNS data of  $\partial U/\partial y$  and  $\nu_t$ )
- The target will be the corresponding  $\overline{v_1'v_2'}$  of DNS (20%), i.e. uv\_out\_test

- Now I will use the SVR model to predict  $\overline{v_1'v_2'}$ .
- I will use the test data (20% of the DNS data of  $\partial U/\partial y$  and  $\nu_t$ )
- The target will be the corresponding  $\overline{v_1'v_2'}$  of DNS (20%), i.e. uv\_out\_test
- I reshape test data  $\partial U/\partial y$  and  $\nu_t$

- Now I will use the SVR model to predict  $\overline{v_1'v_2'}$ .
- I will use the test data (20% of the DNS data of  $\partial U/\partial y$  and  $\nu_t$ )
- The target will be the corresponding  $\overline{v_1'v_2'}$  of DNS (20%), i.e. uv\_out\_test
- I reshape test data  $\partial U/\partial y$  and  $\nu_t$

```
# re-shape test data
dudy_test=dudy_test.reshape(-1, 1)
vist_test=vist_test.reshape(-1, 1)
```

- Now I will use the SVR model to *predict*  $\overline{v_1'v_2'}$ .
- I will use the test data (20% of the DNS data of  $\partial U/\partial y$  and  $\nu_t$ )
- The target will be the corresponding  $\overline{v_1'v_2'}$  of DNS (20%), i.e. uv\_out\_test
- ullet I reshape test data  $\partial U/\partial y$  and  $u_t$

```
# re—shape test data
dudy_test=dudy_test.reshape(-1, 1)
vist_test=vist_test.reshape(-1, 1)
```

• I re-scale it (note: the same StandardScaler that I used when I trained the SVR)

- Now I will use the SVR model to predict  $\overline{v_1'v_2'}$ .
- I will use the test data (20% of the DNS data of  $\partial U/\partial y$  and  $\nu_t$ )
- The target will be the corresponding  $\overline{v_1'v_2'}$  of DNS (20%), i.e. uv\_out\_test
- I reshape test data  $\partial U/\partial y$  and  $\nu_t$

```
# re-shape test data
dudy_test=dudy_test.reshape(-1, 1)
vist_test=vist_test.reshape(-1, 1)
```

• I re-scale it (note: the same StandardScaler that I used when I trained the SVR)

```
# scale test data
dudy_test=scaler_dudy.transform(dudy_test)
vist_test=scaler_vist.transform(vist_test)
```

- Now I will use the SVR model to predict  $\overline{v_1'v_2'}$ .
- I will use the test data (20% of the DNS data of  $\partial U/\partial y$  and  $\nu_t$ )
- The target will be the corresponding  $\overline{v_1'v_2'}$  of DNS (20%), i.e. uv\_out\_test
- I reshape test data  $\partial U/\partial y$  and  $\nu_t$

```
# re-shape test data
dudy_test=dudy_test.reshape(-1, 1)
vist_test=vist_test.reshape(-1, 1)
```

• I re-scale it (note: the same StandardScaler that I used when I trained the SVR)

```
# scale test data
dudy_test=scaler_dudy.transform(dudy_test)
vist_test=scaler_vist.transform(vist_test)
```

and setup the X\_test array

- Now I will use the SVR model to predict  $\overline{v_1'v_2'}$ .
- I will use the test data (20% of the DNS data of  $\partial U/\partial y$  and  $\nu_t$ )
- The target will be the corresponding  $\overline{v_1'v_2'}$  of DNS (20%), i.e. uv\_out\_test
- I reshape test data  $\partial U/\partial y$  and  $\nu_t$

```
# re-shape test data
dudy_test=dudy_test.reshape(-1, 1)
vist_test=vist_test.reshape(-1, 1)
```

• I re-scale it (note: the same StandardScaler that I used when I trained the SVR)

```
# scale test data
dudy_test=scaler_dudy.transform(dudy_test)
vist_test=scaler_vist.transform(vist_test)
```

and setup the X\_test array

```
1 # setup X (input) for testing (predicting)
2 X_test=np.zeros((n_test,2))
3 X_test[:,0] = dudy_test[:,0]
4 X_test[:,1] = vist_test[:,0]
```

• and then I make the prediction

• and then I make the prediction

```
1 # predict uv
2 uv_predict= model.predict(X_test)
```

13/21

• and then I make the prediction

```
1 # predict uv
2 uv_predict= model.predict(X_test)
```

• Then I find the difference between target (uv\_out\_test) and prediction (uv\_predict)

and then I make the prediction

```
1 # predict uv
2 uv_predict= model.predict(X_test)
```

• Then I find the difference between target (uv\_out\_test) and prediction (uv\_predict)

```
# find difference between ML prediction and target
uv_error=np.std(uv_predict-uv_out_test)/\
(np.mean(uv_predict**2))**0.5
print('\nRMS error using ML turbulence model', uv_error)
```

and then I make the prediction

```
1 # predict uv
2 uv_predict= model.predict(X_test)
```

• Then I find the difference between target (uv\_out\_test) and prediction (uv\_predict)

```
# find difference between ML prediction and target
uv_error=np.std(uv_predict-uv_out_test)/\
(np.mean(uv_predict**2))**0.5
print('\nRMS error using ML turbulence model',uv_error)
```

• The errors with ML-channel.py are large; when we here add  $\nu_t$  as input and use  $|\overline{v_1'v_2'}|$  as output, it gets much better.

• and then I make the prediction

```
1 # predict uv
2 uv_predict= model.predict(X_test)
```

• Then I find the difference between target (uv\_out\_test) and prediction (uv\_predict)

```
# find difference between ML prediction and target
uv_error=np.std(uv_predict-uv_out_test)/\
(np.mean(uv_predict**2))**0.5
print('\nRMS error using ML turbulence model', uv_error)
```

- The errors with ML-channel.py are large; when we here add  $\nu_t$  as input and use  $|v_1'v_2'|$  as output, it gets much better.
- One way to improve the accuracy is to use data only where the flow is fully turbulent, e.g.  $100 < y^+ < 1000$

• and then I make the prediction

```
# predict uv
uv_predict= model.predict(X_test)
```

• Then I find the difference between target (uv\_out\_test) and prediction (uv\_predict)

```
# find difference between ML prediction and target
uv_error=np.std(uv_predict-uv_out_test)/\
(np.mean(uv_predict**2))**0.5
print('\nRMS error using ML turbulence model', uv_error)
```

- The errors with ML-channel.py are large; when we here add  $\nu_t$  as input and use  $|v_1'v_2'|$  as output, it gets much better.
- One way to improve the accuracy is to use data only where the flow is fully turbulent, e.g.  $100 < y^+ < 1000$

```
index=np.nonzero((yplus_DNS > 100) & (yplus_DNS < 2000))
```

• Now I'll export the model to disk. Export the model, the scalers and min/max of  $\partial U/\partial y$  and  $\nu_t$ .

• Now I'll export the model to disk. Export the model, the scalers and min/max of  $\partial U/\partial y$  and  $\nu_t$ .

```
dump(model, 'model-svr.bin')
dump(scaler_dudy, 'scalar-dudy-svr.bin')
dump(scaler_vist, 'scalar-vist-svr.bin')
np.savetxt('min-max-svr.txt', [dudy_max, dudy_min, vist_max, vist_min])
```

• Now I'll export the model to disk. Export the model, the scalers and min/max of  $\partial U/\partial y$  and  $\nu_t$ .

```
dump(model, 'model-svr.bin')
dump(scaler_dudy, 'scalar-dudy-svr.bin')
dump(scaler_vist, 'scalar-vist-svr.bin')
np.savetxt('min-max-svr.txt', [dudy_max, dudy_min, vist_max, vist_min])
```

 Next step is to import the SVR model into your Python CFD code (either rans-k-omega.py, pyCALC-RANS or your own)

6

```
from sklearn.preprocessing import StandardScaler
from sklearn.svm import SVR
from joblib import dump, load

folder='./'
filename=str(folder)+'model-svr.bin'
model = load(tr(folder)+'model-svr.bin')
scaler_dudy = load(str(folder)+'scalar-dudy-svr.bin')
scaler_vist = load(str(folder)+'scalar-vist-svr.bin')
dudy_max,dudy_min,vist_max,vist_min = np.loadtxt(str(folder)+'min-max-svr.txt')
```

```
from sklearn.preprocessing import StandardScaler
from sklearn.svm import SVR
from joblib import dump, load

folder='./'
filename=str(folder)+'model-svr.bin'
model = load(tr(folder)+'model-svr.bin')
scaler_dudy = load(str(folder)+'scalar-dudy-svr.bin')
scaler_vist = load(str(folder)+'scalar-vist-svr.bin')
dudy_max,dudy_min,vist_max,vist_min = np.loadtxt(str(folder)+'min-max-svr.txt')
```

 Then you insert the SVR coding corresponding to the test/predict part in the previous slides. Note: you should NOT include the transform fitting, scaler\_dudy.fit\_transform(dudy\_in)

```
from sklearn.preprocessing import StandardScaler
from sklearn.svm import SVR
from joblib import dump, load

folder='./'
filename=str(folder)+'model-svr.bin'
model = load(tr(folder)+'model-svr.bin')
scaler_dudy = load(str(folder)+'scalar-dudy-svr.bin')
scaler_vist = load(str(folder)+'scalar-vist-svr.bin')
dudy_max,dudy_min,vist_max,vist_min = np.loadtxt(str(folder)+'min-max-svr.txt')
```

- Then you insert the SVR coding corresponding to the test/predict part in the previous slides. Note: you should NOT include the transform fitting, scaler\_dudy.fit\_transform(dudy\_in)
- You may find some useful Python coding at p. 14 in my report [1]

### ML MODEL: CFD CODE

• In the CFD code, we predict the shear stress in exactly the same way as in the testing phase above

### ML MODEL: CFD CODE

- In the CFD code, we predict the shear stress in exactly the same way as in the testing phase above
- ullet Then we get  $C_\omega$  as <code>cmu\_omega=uv\_predict/dudy/vist</code>

#### ML MODEL: CFD CODE

- In the CFD code, we predict the shear stress in exactly the same way as in the testing phase above
- Then we get  $C_{\omega}$  as cmu\_omega=uv\_predict/dudy/vist
- Note that you must invert the scaling for vist and dudy in the expression above, e.g. scaler\_vist.inverse\_transform(vist)

Below I list some problems you're likely to encounter

- Below I list some problems you're likely to encounter
- The figure below show the predicted  $C_{\omega}$  (computed as  $|\overline{v_1'v_2'}|_{SVR}/(\partial \bar{v}_1/\partial x_2)/\nu_t$  where  $\partial \bar{v}_1/\partial x_2$  and  $\nu_t$  cover the entire parameter space).

- Below I list some problems you're likely to encounter
- The figure below show the predicted  $C_{\omega}$  (computed as  $|\overline{v_1'v_2'}|_{SVR}/(\partial \bar{v}_1/\partial x_2)/\nu_t$  where  $\partial \bar{v}_1/\partial x_2$  and  $\nu_t$  cover the entire parameter space).

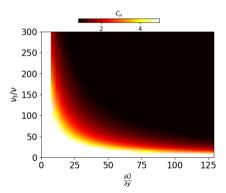

- Below I list some problems you're likely to encounter
- The figure below show the predicted  $C_{\omega}$  (computed as  $|\overline{v_1'v_2'}|_{SVR}/(\partial \bar{v}_1/\partial x_2)/\nu_t$  where  $\partial \bar{v}_1/\partial x_2$  and  $\nu_t$  cover the entire parameter space).

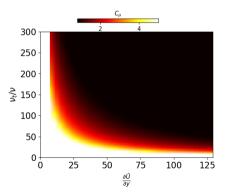

• When small  $\partial \bar{v}_1/\partial x_2$  and  $\nu_t$  are used (lower left corner), large  $C_\omega$  are predicted.

- Below I list some problems you're likely to encounter
- The figure below show the predicted  $C_{\omega}$  (computed as  $|\overline{v_1'v_2'}|_{SVR}/(\partial \bar{v}_1/\partial x_2)/\nu_t$  where  $\partial \bar{v}_1/\partial x_2$  and  $\nu_t$  cover the entire parameter space).

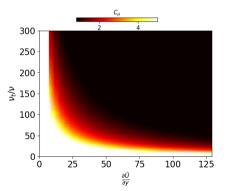

- When small  $\partial \bar{v}_1/\partial x_2$  and  $\nu_t$  are used (lower left corner), large  $C_{\omega}$  are predicted.
- This may occur at the beginning of the CFD simulation and the solution is "stuck" (the product  $\nu_t \partial \bar{\nu}_1 / \partial x_2$  is correct but both  $\nu_t$  and  $\partial \bar{\nu}_1 / \partial x_2$  are incorrect)

- Below I list some problems you're likely to encounter
- The figure below show the predicted  $C_{\omega}$  (computed as  $|\overline{v_1'v_2'}|_{SVR}/(\partial \bar{v}_1/\partial x_2)/\nu_t$  where  $\partial \bar{v}_1/\partial x_2$  and  $\nu_t$  cover the entire parameter space).

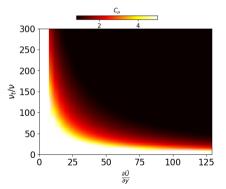

- When small  $\partial \bar{v}_1/\partial x_2$  and  $\nu_t$  are used (lower left corner), large  $C_{\omega}$  are predicted.
- This may occur at the beginning of the CFD simulation and the solution is "stuck" (the product  $\nu_t \partial \bar{\nu}_1 / \partial x_2$  is correct but both  $\nu_t$  and  $\partial \bar{\nu}_1 / \partial x_2$  are incorrect)
- The reason is poor/incorrect initial b.c. You can, e.g., use the profiles of a solution without ML/SVR as initial b.c.

### Problem 1 how to plot the figure at the previous slide

```
1 \text{ fig1 , ax1} = \text{plt . subplots () ; ax=plt . gca ()}
2 # Set Increments between points in a meshgrid
3 \text{ mesh size} = 0.05
4 # Identify min and max values for input variables
x_{\min}, x_{\max} = X[:,0].\min(), X[:,0].\max()
y_{min}, y_{max} = X[:,1].min(), X[:,1].max()
7 # Return evenly spaced values based on a range between min and max
8 xrange = np.arange(x_min, x_max, mesh_size)
9 yrange = np.arange(y_min, y_max, mesh_size)
10 # Create a meshgrid
11 xx, yy= np.meshgrid(xrange, yrange)
12 # Use model to create a prediction plane —— SVR
pred_svr = model.predict(np.c_[xx.ravel(), yy.ravel()])
pred_svr = pred_svr.reshape(xx.shape)
15 xx_no_scale=scaler_dudy.inverse_transform(xx)
16 yv_no_scale=scaler_vist.inverse_transform(yy)
_{17} # Make the color plot (excl. fig1,ax1 = plt.subplots() ...)
18 ax_plot=plt.pcolormesh(xx_no_scale,yy_no_scale/viscos, pred_svr, vmin=0.8,vmax
     =1,cmap=plt.get_cmap('hot'),shading='gouraud')
```

• Make sure that predicted  $C_{\omega}$  agrees well with the target (that is not that case in the figure to the right)

• Make sure that predicted  $C_{\omega}$  agrees well with the target (that is not that case in the figure to the right)

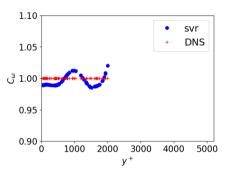

• Now you should improve the mixing length model in which the turbulent viscosity is expressed as  $\nu_t = f_m L_m^2 \left| \frac{\partial \bar{\nu}_1}{\partial x_2} \right|$ .

- Now you should improve the mixing length model in which the turbulent viscosity is expressed as  $\nu_t = f_m L_m^2 \left| \frac{\partial \bar{\nu}_1}{\partial x_2} \right|$ .
- We take the mixing length  $L_m$  as the wall distance and then let our function  $f_m$  adapt to get a reasonable lengthscale.

- Now you should improve the mixing length model in which the turbulent viscosity is expressed as  $\nu_t = f_m L_m^2 \left| \frac{\partial \overline{\nu}_1}{\partial x_2} \right|$ .
- We take the mixing length  $L_m$  as the wall distance and then let our function  $f_m$  adapt to get a reasonable lengthscale.
- Use  $f_m$  as output and  $|\partial \bar{v}_1/\partial x_2|$  and  $L_m^2$  as input.

- Now you should improve the mixing length model in which the turbulent viscosity is expressed as  $\nu_t = f_m L_m^2 \left| \frac{\partial \overline{\nu}_1}{\partial x_2} \right|$ .
- We take the mixing length  $L_m$  as the wall distance and then let our function  $f_m$  adapt to get a reasonable lengthscale.
- Use  $f_m$  as output and  $|\partial \bar{v}_1/\partial x_2|$  and  $L_m^2$  as input.
- You could also try  $\nu_t$  as output instead of  $f_m$ .

#### REFERENCES

- [1] L. Davidson. Using Machine Learning for formulating new wall functions for Large Eddy Simulation: A second attempt. Technical report, Division of Fluid Dynamics, Dept. of Mechanics and Maritime Sciences, Chalmers University of Technology, Gothenburg, 2022.
- [2] Andreas Lindholm, Niklas Wahlström, Fredrik Lindsten, and Thomas Schön. *Machine Learning: A First Course for Engineers and Scientists*. Cambridge University Press, 2022.
- [3] Menneni Rachana, Jegadeesan Ramalingam, Gajula Ramana, Adigoppula Tejaswi, Sagar Mamidala, and G Srikanth. Fraud detection of credit card using machine learning. GIS-Zeitschrift für Geoinformatik, 8:1421–1436, 10 2021.
- [4] Sudarshana S Rao and Santosh R Desai. Machine learning based traffic light detection and ir sensor based proximity sensing for autonomous cars. In *Proceedings of the International Conference on IoT Based Control Networks & Intelligent Systems ICICNIS*, 2021.